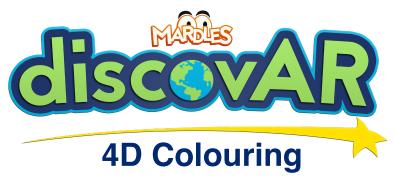

- 1. Download the free discovAR app
  - 2. Select 'Colouring Book'
  - 3. Select 'Galactic Quest'
  - 4. Select 'Ready for Lift Off'
- 5. Hold your device over the page and watch it come to life!

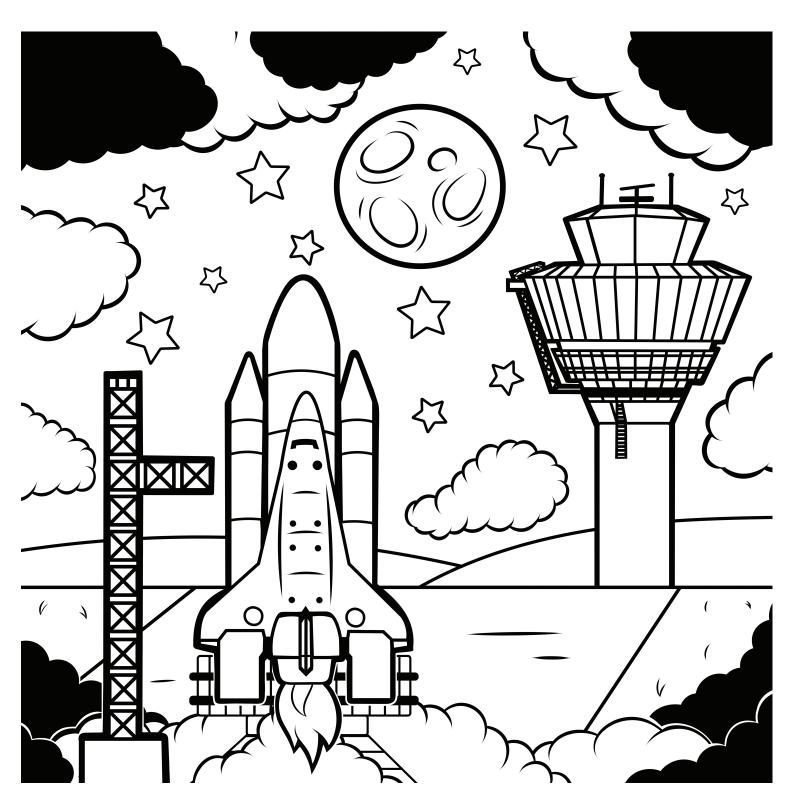